## SAP ABAP table ICLCAREREP2 {Data on Caregiver}

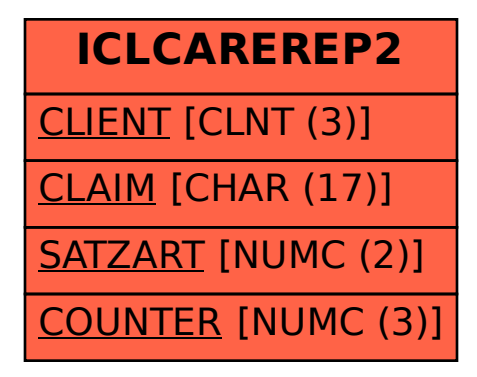